#### Valore attuale netto e tasso di rendimento interno

16.XI.2009

#### Il percorso di valutazione

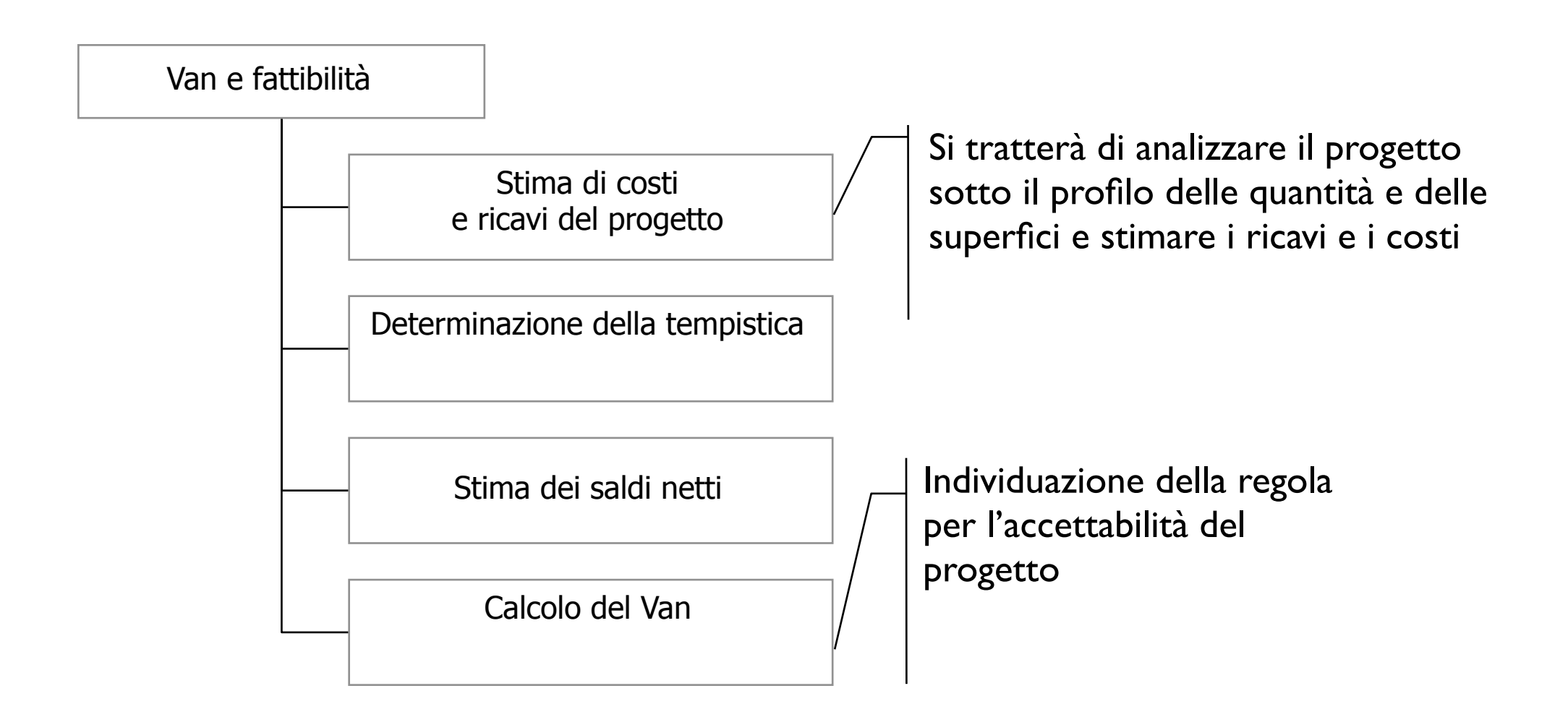

Nelle colonne a destra sono riportati i valori unitari delle stime e le consistenze del progetto

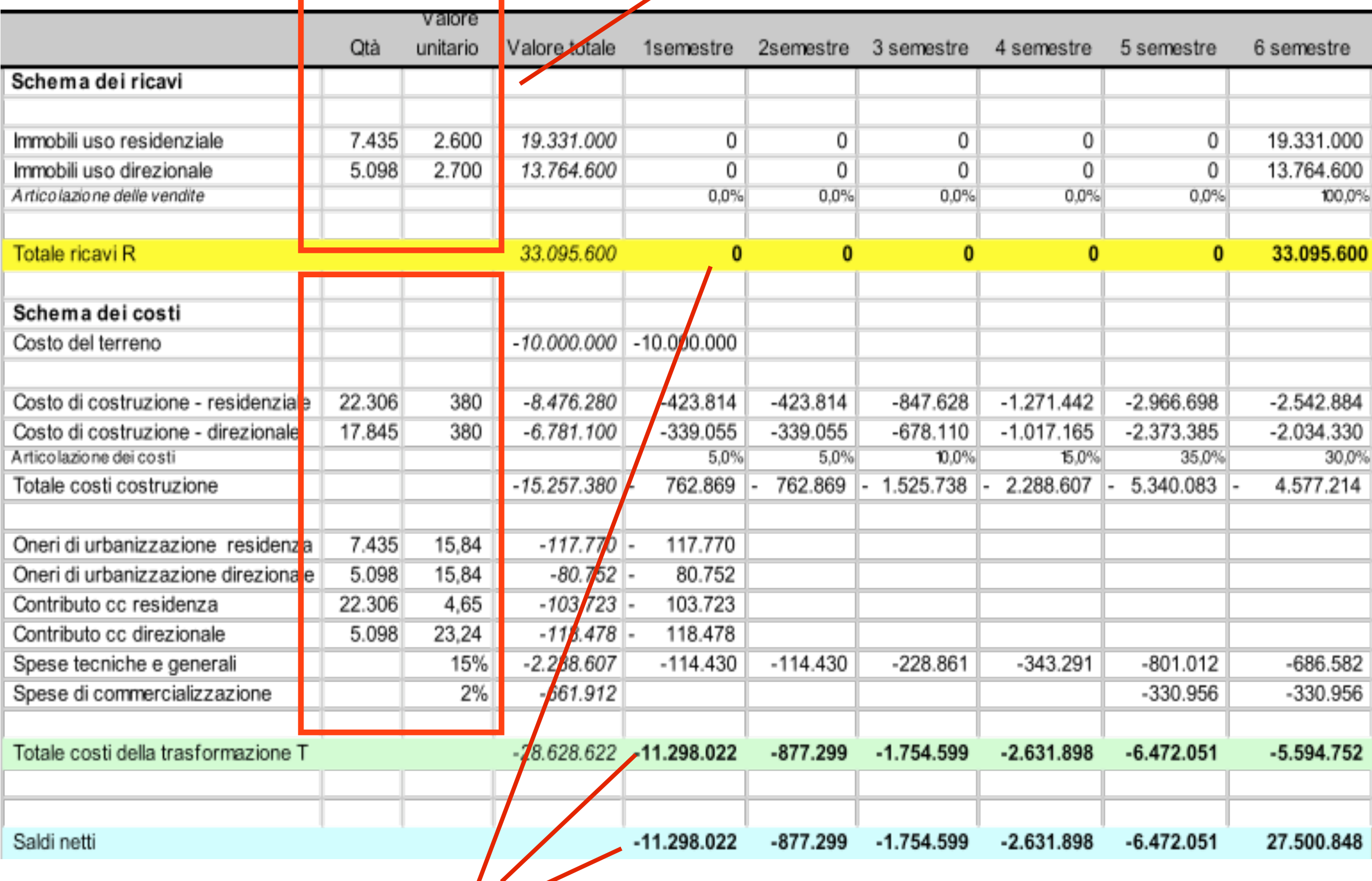

Per ogni periodo è possibile stimare il valore di ricavo quello di costo atteso e stimare il saldo netto del periodo

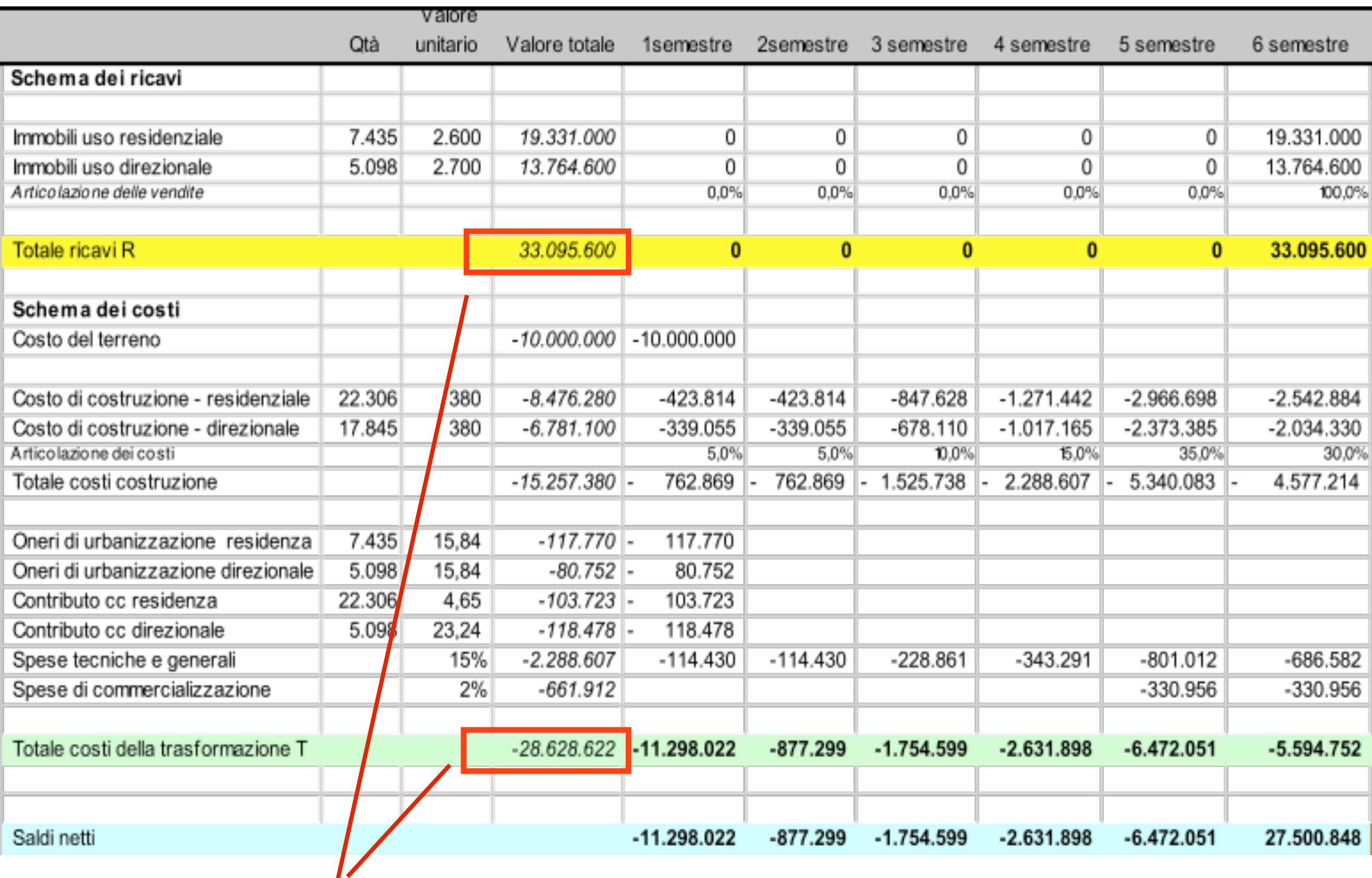

Il **margine lordo** è un indicatore ampiamente utilizzato per valutare la redditività del progetto. Può essere calcolato al netto o al loro degli oneri finanziari e delle imposte

### I saldi attualizzati

- I **saldi** calcolati devono essere **attualizzati**
- Per attualizzare i saldi stimati impieghiamo **il fattore di sconto** in regime di interesse composto
- Le prestazioni finanziarie sono in questo caso considerate **anticipate** (ovvero considerate all'inizio del periodo)

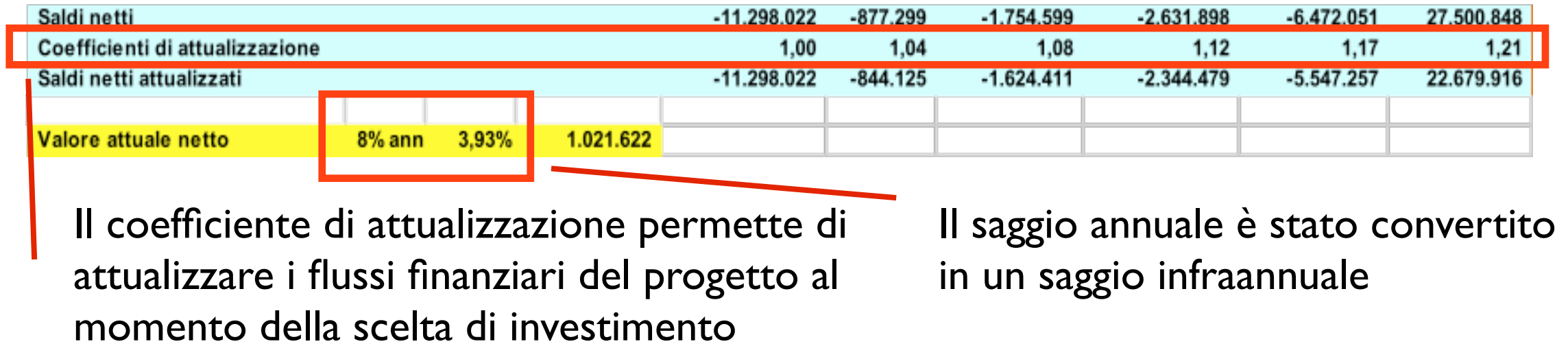

# Saggi annuali e infraannuali

- Il calcolo del saggio periodale infraannuale può essere calcolato attraverso semplici formule
- Di seguito sono riportate le modalità di conversione tra un saggio annuale e saggi infraannuali
- k rappresenta il numero di periodi considerati e quindi, ad esempio, se k=2 allora i periodi sono semestri

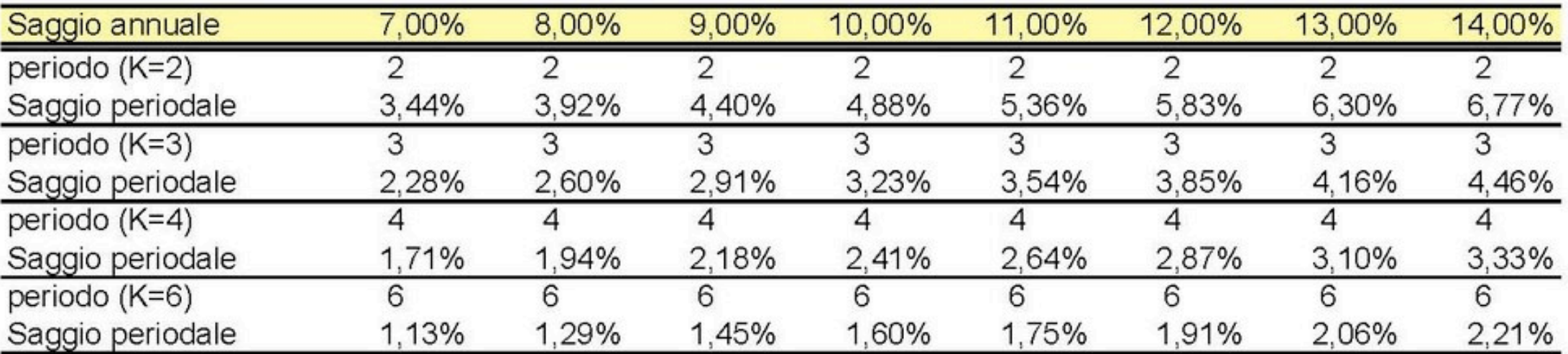

# Un secondo indicatore finanziario: il tasso di rendimento interno

- Con la stima del valore attuale netto, siamo in grado di valutare **se un certo investimento rende di più, di meno o egualmente rispetto ad un valore di rendimento** che l'imprenditore ritiene discriminante
	- Se il Van è positivo, dato un saggio di soglia del 10%, ciò vuol dire che l'investimento in esame rende di più di tale valore
- Il tasso di rendimento interno permette invece di **stimare con precisione quanto rende un progetto**
- Il tasso di rendimento interno del progetto è quel saggio che **rende nullo il suo Van**
- Il valore attuale netto di un progetto diminuisce all'aumentare del saggio di attualizzazione
- Ciò risulta chiaro se consideriamo che i ricavi differiti nel tempo – si riducono all'aumentare del saggio

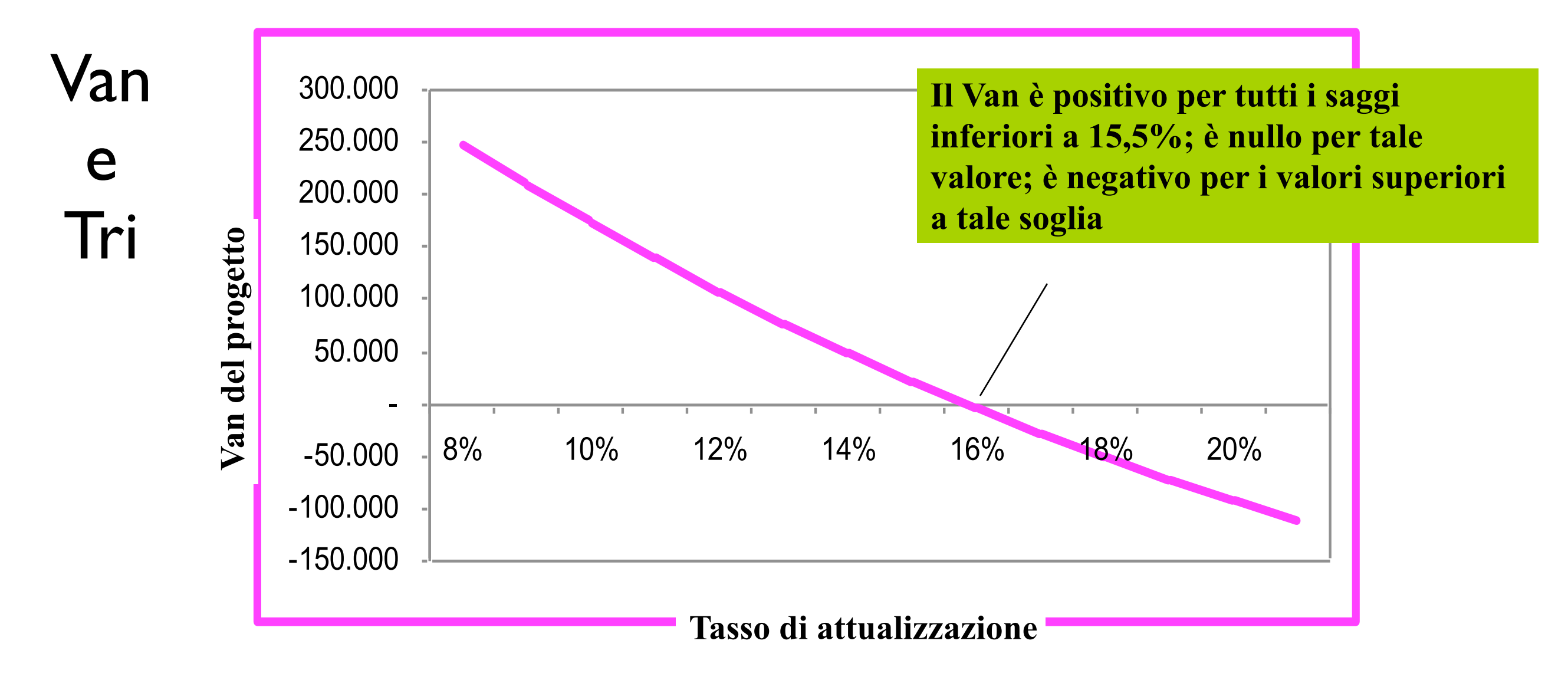

#### Van e saggio di attualizzazione

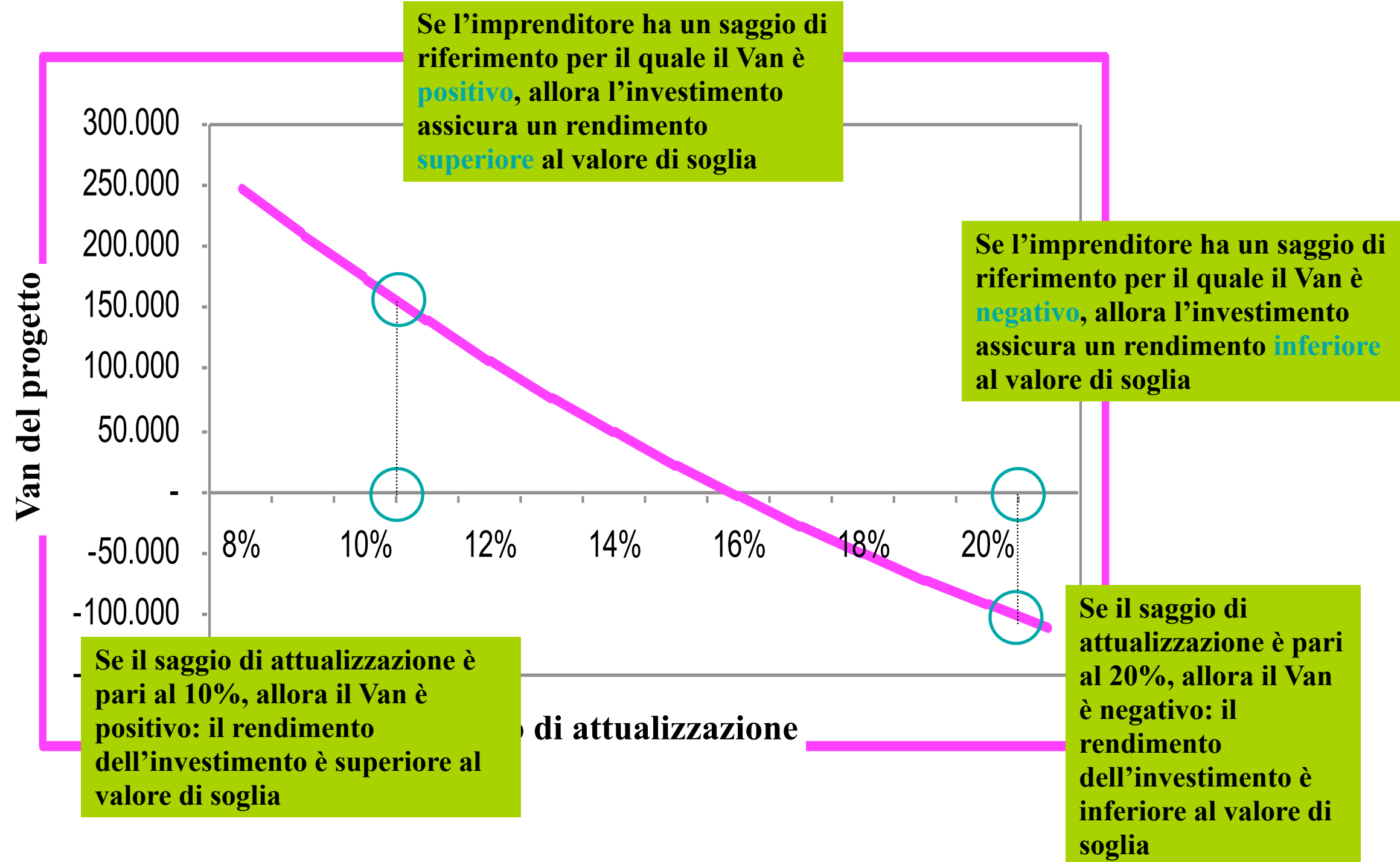

# Van e Tri

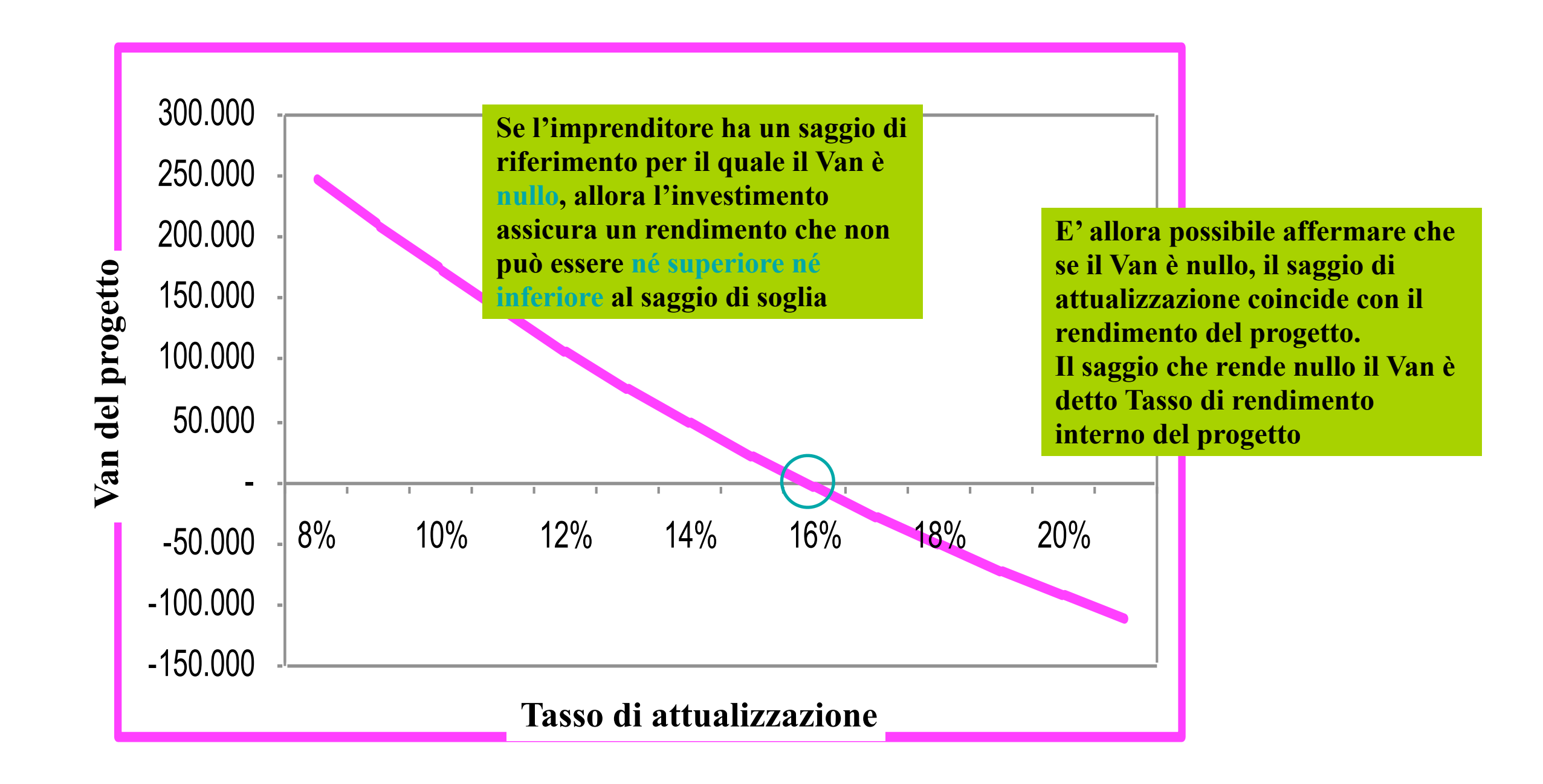